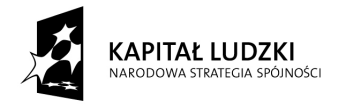

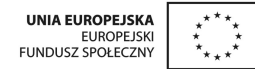

*Projekt "Uczeń online" współfinansowany ze środków Unii Europejskiej w ramach Europejskiego Funduszu Społecznego*

## **SCENARIUSZ ZAJĘĆ KOŁA NAUKOWEGO matematyczno-fizycznego w Elblągu prowadzonego w ramach projektu** *Uczeń OnLine*

- **1.** Autor: *Andrzej Gołota*
- **2.** Grupa docelowa: *15 uczniów*
- **3.** Liczba godzin: 2
- **4.** Temat zajęć: *Rozwiązywanie równań kwadratowych z parametrem*
- **5.** Cele zajęć: *Umiejętność rozwiązywania równań kwadratowych z parametrem Cele szczegółowe: Uczeń potrafi:*
	- *zapisywać układ warunków zapewniających rozwiązanie*
	- *stosować wzory Viete'a*
	- − *przekształcać zależności związane z pierwiastkami równania kwadratowego*
- **6.** Metody i techniki pracy:
	- miniwykład
	- *pokaz*
	- *ćwiczenia*
- **7.** Materiały dydaktyczne:
	- − *komputer*
	- − *projektor*
	- − *GeoGebra*
- **8.** Literatura:

Podręcznik GWO Matematyka z plusem

- **9.** Przebieg zajęć:
	- *1. Przypomnienie wiadomości o funkcji kwadratowej, w tym wzorów Viete'a*

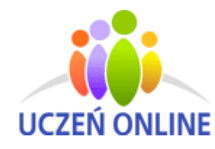

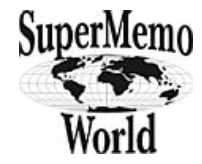

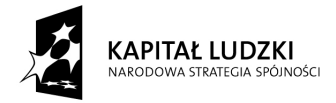

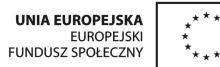

*Projekt "Uczeń online" współfinansowany ze środków Unii Europejskiej w ramach Europejskiego Funduszu Społecznego*

- *2. Rozwiązanie przykładu zadania równanie kwadratowe z parametrem, istnienie pierwiastków, wizualizacja za pomocą GeoGebry*
- *3. Ćwiczenie dla uczniów kiedy równanie kwadratowe z parametrem ma co najwyżej jedno rozwiązanie (rozpatrzenie również przypadku liniowości). Najpierw rozwiązanie przez uczniów, następnie pokazanie za pomocą Geo-Gebry.*
- *4. Rozwiązywanie zadań związanych z pierwiastkami równania kwadratowego spełniającymi dane warunki (np. pierwiastki różnych znaków, suma odwrotności pierwiastków, suma kwadratów, suma sześcianów, itp.). Najpierw rozwiązanie z wykorzystaniem GeoGebry, następnie przez uczniów.*
- *5. Podsumowanie zajęć.*
- **10.**Spostrzeżenia po realizacji:

*Powyższy scenariusz można zmodyfikować w zależności od tego czy zajęcia są w pracowni komputerowej, czy w pracowni matematycznej. W pierwszym przypadku uczniowie zapoznają się z programem w części wstępnej (po przypomnieniu wiadomości o funkcji kwadratowej w pkt 1).*

*Do zobrazowania wykorzystuję GeoGebrę tworząc odpowiedni przykład podczas zajęć (zajmuje to niewiele czasu). Uczniowie dzięki temu dodatkowo poznają jak się pracuje z GeoGebrą i przekonują się o intuicyjności obsługi tego programu. Pliki, które zostaną stworzone udostępniam po zajęciach uczniom.*

Oświadczam, że scenariusz zajęć nie narusza praw autorskich osób trzecich.

Czytelny podpis……………………………

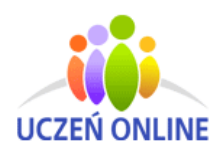

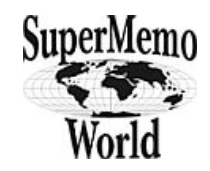